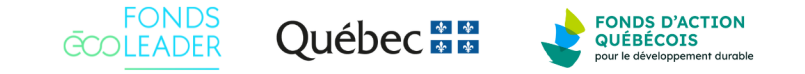

# **Fonds Écoleader - Formulaire de demande d'aide financière**

### **Introduction**

Le Fonds Écoleader est une initiative financée par le ministère de l'Économie, de l'Innovation et de l'Énergie (MEIE) administrée par le Fonds d'action québécois pour le développement durable (FAQDD) qui vise à soutenir les entreprises québécoises dans l'amélioration de leur performance environnementale par l'adoption de pratiques d'affaires écoresponsables et de technologies propres.

#### **Nous vous invitons à remplir le formulaire en ayant en main le Guide du demandeur du Volet 1 – Entreprise ou du Volet 2 – Cohorte d'entreprises, [disponibles sur le site Web du Fonds Écoleader](https://www.fondsecoleader.ca/).**

Les projets financés devront être terminés en date du 31 janvier 2025. Les documents justificatifs témoignant de la réalisation du projet (voir section 5.11 du Guide du demandeur) devront être envoyés au plus tard le 28 février 2025, et **aucun délai ne pourra être accordé pour la remise du rapport final**.

À noter que l'offre de service de l'expert ne sera plus demandée en pièce jointe à la demande, mais fait désormais partie intégrante du formulaire de dépôt. Ainsi, l'hyperlien de ce formulaire devra être partagé à l'expert qui vous accompagne afin que celui-ci soit en mesure de compléter et de signer sa partie avant l'envoi final de la demande.

Vous pouvez enregistrer le formulaire et y revenir afin de le compléter ultérieurement. Lorsque vous enregistrez, un lien valide pendant 28 jours vous sera envoyé par courriel afin d'accéder rapidement à votre copie. Le formulaire ne sera transmis au FAQDD que lorsque vous aurez cliqué sur « Envoyer le formulaire ».

**Avez-vous déjà déposé un projet au programme de financement du Fonds Écoleader par le passé?** Oui

**Si oui, veuillez nous fournir le numéro de projet et le nom de l'expert avec qui vous avez travaillé.** LEA-000000

#### **Avant de commencer votre demande d'aide financière, assurez-vous d'informer l'expert choisi qu'il devra remplir et signer sa partie du présent formulaire, notamment en détaillant son offre de service. Vous devrez également avoir en main :**

OBNL : les états financiers des 2 dernières années, le formulaire d'auto-déclaration des entreprises d'économie sociale et le tableau de calcul des revenus autonomes.

## **Type de demande**

**Veuillez sélectionner le volet pour lequel vous désirez réaliser une demande d'aide financière :** Volet 1 - Entreprise

### **Renseignements généraux**

## **1. Renseignements généraux**

## **1.1 Identification de l'entreprise**

**Nom de l'entreprise** Entreprise XYZ

**NEQ** 1112223330

**Numéro civique du siège social** 10 **Rue**

rue du développement durable

**Ville** Québec **Région administrative** 03 - Capitale-Nationale

**Code postal** X0Y0Z0

**Bureau** Bureau 123

**Téléphone** (418) 123-4567

**Est-ce l'adresse où se déroule le projet?** Oui

**Site Web** https://EntrepriseXYZ.com

**Type d'entreprise** Entreprise d'économie sociale (OBNL)

**Est-ce que votre entreprise est en démarrage?** Non

**Secteur d'activité (Code SCIAN)** 713 - Divertissement, loisirs, jeux de hasard et loteries

**Description de l'organisation (mission, produits, services, principales activités, etc.)** Notez que ce formulaire n'est qu'un exemple et que tous les dépôts doivent se faire via le formulaire en ligne.

**Comment avez-vous entendu parler du Fonds Écoleader?** Site Web / Infolettre / Médias sociaux

**Stade d'avancement de l'organisation** Stade 1 - Entreprise sensibilisée

### **1.2 Identification de la personne autorisée à signer la demande au nom de l'entreprise**

**Prénom** Charles

**Nom** XYZ

**Fonction** Président

**Courriel professionnel** president@icloud.xyz

**Téléphone professionnel** (418) 123-4567 x100

**Est-ce que cette personne est aussi celle responsable du projet?**

Page 3 of 20

**Nombre d'employés** 0 à 25

*Nous vous conseillons de toujours enregistrer votre formulaire avant de passer à la prochaine page.* 

*Veuillez noter que vos réponses s'enregistrent chaque fois que vous cliquez sur le bouton « enregistrer » . Un lien est alors automatiquement envoyé dans votre boite courriel. Il n'est pas nécessaire de cliquer sur la case « Envoyez-moi mon lien » à chaque étape. Ceci vous évitera de recevoir plusieurs courriels.* 

Oui

## **Présentation de l'expert**

## **2. Présentation de l'expert**

### **Combien d'experts vous accompagneront pour ce projet?**

1

Pour envoyer ce formulaire à votre expert :

- 1. Cliquez sur le bouton « enregistrer » au bas de l'écran pour faire apparaitre la fenêtre d'enregistrement du formulaire.
- 2. Dans cette fenêtre, vous pouvez soit copier le lien URL de votre formulaire, soit inscrire l'adresse courriel de votre expert. Choisissez l'option qui vous convient le mieux.
- 3. Après avoir envoyé le lien URL de votre formulaire ou avoir inscrit l'adresse courriel de votre expert, vous pouvez répéter les mêmes actions afin de vous envoyer un lien de connexion à votre propre adresse courriel et ainsi pouvoir y accéder une fois que l'expert aura terminé de remplir le formulaire.
- 4. L'expert est invité à compléter les sections suivantes : 2 (Présentation de l'expert), 3 (Présentation et montage financier du projet) et 4 (Retombées potentielles du projet et thématiques).
- 5. Notez qu'il est bien important que **l'expert ne clique pas sur « envoyer le formulaire »,** car le formulaire serait envoyé au FAQDD.

**Rappel : Une fois commencé par le demandeur, le formulaire n'est actif que pour une durée de 28 jours. L'expert doit donc remplir les sections avant l'expiration de ce délai.**

## **2.1 Présentation de l'expert #1**

**L'expert choisi est-il inscrit dans le répertoire des experts sur le site Web du Fonds Écoleader?** Oui

**Choisissez votre expert parmi la liste ci-dessous.** Autre

**Si votre expert n'est pas dans la liste, précisez son nom ici.** Expert en exemple

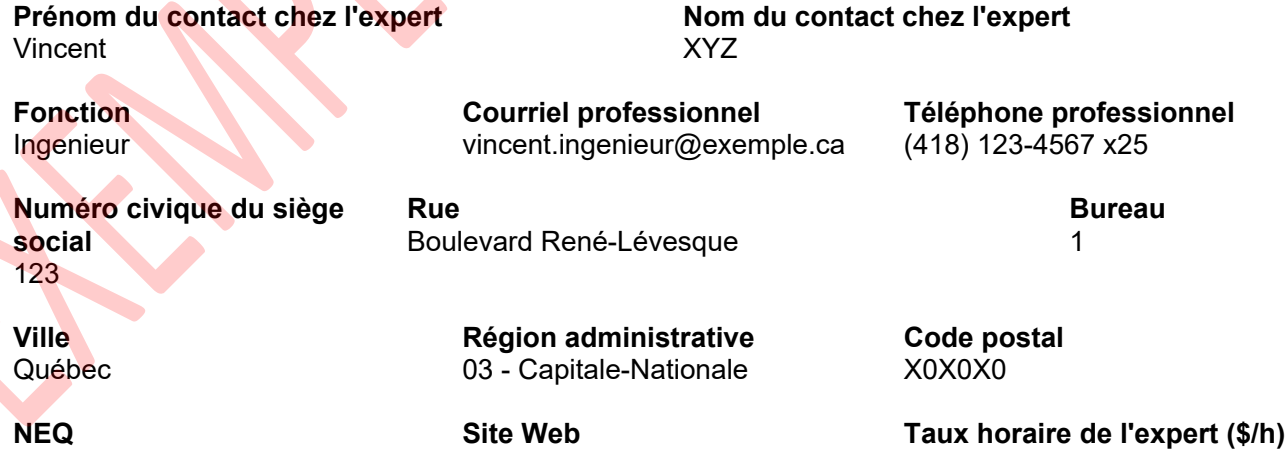

0123456789 https://exemple.com 175,00 \$

## **Présentation du projet**

## **3. Présentation du projet**

### **Veuillez sélectionner la catégorie principale de votre projet :**

Technologies propres (TP)

### **Veuillez sélectionner les sous-catégories de votre projet :**

La réalisation d'études et de plans d'action ayant pour finalité l'acquisition potentielle d'une technologie propre

L'accompagnement complémentaire à celui déjà fourni dans le cadre des études et préalable à l'acquisition d'une technologie propre

### **Pour les projets de technologies propres, connaissez-vous déjà la technologie à implanter et les fournisseurs potentiels?**

Oui

### **Si oui, veuillez préciser.**

Notez que ce formulaire n'est qu'un exemple et que tous les dépôts doivent se faire via le formulaire en ligne.

### **3.1 Présentation du projet**

### **Présentez le but de votre projet (250 caractères maximum).**

Notez que ce formulaire n'est qu'un exemple et que tous les dépôts doivent se faire via le formulaire en ligne.

#### **Présentez votre projet et ses objectifs plus précisément (2 000 caractères maximum).**

Notez que ce formulaire n'est qu'un exemple et que tous les dépôts doivent se faire via le formulaire en ligne.

#### **Est-ce que ce projet inclut un diagnostic numérique appliqué à une ou plusieurs thématiques environnementales (p. ex : diagnostic numérique énergétique)?** Non

## **3.2 Échéancier du projet**

Référez-vous, au besoin, aux indications associées à la durée du projet dans le Guide du demandeur (section 5.6). Avant de déposer un projet, assurez-vous que celui-ci respecte les dates de fin de programme établies et mentionnées en introduction de ce formulaire.

Il est à noter que les dépenses de votre projet sont admissibles dès la date de dépôt, et ce, conditionnellement à l'approbation du projet par le FAQDD. Si vous engagez des frais pour un projet refusé, le FAQDD ne remboursera pas les dépenses encourues.

**Début du projet** 2024-10-01

**Fin du projet** 2025-01-31

**Pensez-vous commencer votre projet avant d'avoir reçu la décision du FAQDD?**  Je ne sais pas

*Nous vous conseillons de toujours enregistrer votre formulaire avant de passer à la prochaine* 

*page.* 

*Veuillez noter que vos réponses s'enregistrent chaque fois que vous cliquez sur le bouton « enregistrer » . Un lien est alors automatiquement envoyé dans votre boite courriel. Il n'est pas nécessaire de cliquer sur la case « Envoyez-moi mon lien » à chaque étape. Ceci vous évitera de recevoir plusieurs courriels.* 

### **Description du projet par catégorie**

## **3.3 Description du projet par catégorie**

**Dans les prochaines section, veuillez détailler les principales activités du projet, les livrables à réaliser ainsi que les coûts qui y sont associés selon les catégories dans lesquelles s'insère votre projet.** 

**Reportez-vous, au besoin, à l'énoncé des dépenses admissibles et non admissibles présent dans le Guide du demandeur (section 5.10) et aux tableaux de l'aide financière maximale par catégorie de projet (section 5.9).**

**Rappel : Les subventions accordées au Fonds Écoleader tiennent compte du coût total de votre projet avant les taxes applicables. Ainsi, tous les montants inscrits dans les prochaines sections doivent exclure les taxes.**

### **La réalisation d'études et de plans d'action ayant pour finalité l'acquisition potentielle d'une technologie propre**

### **La réalisation d'études et de plans d'action ayant pour finalité l'acquisition potentielle d'une technologie propre**

**Listez et détaillez les activités à réaliser pour cette catégorie de projet, comme vous le feriez dans une offre de service :**

**Combien d'activités allez-vous réaliser dans le cadre de cette catégorie de projet?** 1

## **Activité #1**

### **Nom de l'activité**

Notez que ce formulaire n'est qu'un exemple et que tous les dépôts doivent se faire via le formulaire en ligne.

### **Détail de l'activité**

Notez que ce formulaire n'est qu'un exemple et que tous les dépôts doivent se faire via le formulaire en ligne.

**Nombre d'heures** 150

**Taux horaire** 175,00 \$

**Coût total de l'activité #1** 26 250,00 \$

**Coût total des activités pour la catégorie de la réalisation d'études et de plans d'action ayant pour finalité l'acquisition potentielle d'une technologie propre** 26 250,00 \$

## **Énumération et description des livrables à réaliser**

### **Livrable 1**

**Livrable** Notez que ce formulaire n'est qu'un exemple. **Description du livrable** Notez que ce formulaire n'est qu'un exemple.

**Le Fonds Écoleader subventionne les projets de technologies propres jusqu'à un montant total de 60 000 \$, dont un maximum de 45 000 \$ pour la réalisation d'études et de plans d'action.**

**À noter que pour un projet en technologies propres, une étape visant l'identification d'une technologie propre et de ses fournisseurs potentiels OU une recommandation à cet effet est** 

### **nécessaire pour que le projet soit admissible.**

### **Veuillez vous référer au Guide du demandeur (section 5.9) pour plus de détails.**

**Honoraires professionnels (\$)** 26 250,00 \$

**Frais de formation (\$)** 0,00 \$

**Frais de matériel (\$)** 0,00 \$

**Frais de déplacement (\$)** 1 750,00 \$

**Coût total de la catégorie de la réalisation d'études et de plans d'action ayant pour finalité l'acquisition potentielle d'une technologie propre** 28 000,00 \$

### **L'accompagnement complémentaire à celui déjà fourni dans le cadre des études et préalable à l'acquisition d'une technologie propre**

**L'accompagnement complémentaire à celui déjà fourni dans le cadre des études et préalable à l'acquisition d'une technologie propre**

**Listez et détaillez les activités à réaliser pour cette catégorie de projet, comme vous le feriez dans une offre de service :**

**Combien d'activités allez-vous réaliser dans le cadre de cette catégorie de projet?** 1

### **Activité #1**

### **Nom de l'activité**

Notez que ce formulaire n'est qu'un exemple et que tous les dépôts doivent se faire via le formulaire en ligne.

### **Détail de l'activité**

Notez que ce formulaire n'est qu'un exemple et que tous les dépôts doivent se faire via le formulaire en ligne.

**Nombre d'heures** 40

**Taux horaire** 100,00 \$

**Coût total de l'activité #1** 4 000,00 \$

**Coût total des activités pour la catégorie de l'accompagnement complémentaire à celui déjà fourni dans le cadre des études et préalable à l'acquisition d'une technologie propre** 4 000,00 \$

## **Énumération et description des livrables à réaliser**

### **Livrable 1**

**Livrable** Notez que ce formulaire n'est qu'un exemple. **Description du livrable** Notez que ce formulaire n'est qu'un exemple.

**Le Fonds Écoleader subventionne les projets de technologies propres jusqu'à un montant total de 60 000 \$, dont un maximum de 15 000 \$ pour les services d'accompagnement.**

**Veuillez vous référer au Guide du demandeur (section 5.9) pour** 

### **plus de détails.**

**Honoraires professionnels (\$)** 4 000,00 \$

**Frais de matériel (\$)** 0,00 \$

**Frais de formation (\$)** 0,00 \$

**Frais de déplacement (\$)** 0,00 \$

**Frais de communication** 0,00 \$

**Coût total de la catégorie de l'accompagnement complémentaire à celui déjà fourni dans le cadre des études et préalable à l'acquisition d'une technologie propre** 4 000,00 \$

### **Participation du demandeur et montage financier du projet**

## **3.4 Participation du demandeur**

**Quelle est la participation attendue du demandeur dans le cadre du projet (ex : documents à fournir, accès à des locaux, disponibilité pour des rencontres et visites, etc.)?** Notez que ce formulaire n'est qu'un exemple et que tous les dépôts doivent se faire via le formulaire en ligne.

**Autres informations sur le projet ou sur son contexte que vous jugez pertinentes pour l'analyse de votre demande :**

Notez que ce formulaire n'est qu'un exemple et que tous les dépôts doivent se faire via le formulaire en ligne.

## **3.5 Montage financier du projet**

**Coût total du projet (\$)** 32 000,00 \$

**Subvention demandée au Fonds Écoleader (\$)** 24 000,00 \$

**Autres contributions publiques (\$) Si vous recevez d'autres contributions de Fonds publics, veuillez en préciser la source :** 

**Contribution privée de l'entreprise (\$)** 8 000,00 \$

**Autre contribution privée (\$)**

**Si vous recevez d'autres contributions de Fonds privés, veuillez en préciser la source :** 

## **Retombées potentielles du projet et thématiques**

## **4.Retombées potentielles du projet et thématiques**

**À noter que l'objectif principal du Fonds Écoleader est de soutenir les entreprises québécoises dans l'amélioration de leur performance environnementale. Les retombées environnementales significatives du projet sont essentielles à l'admissibilité au financement, et la reddition de compte du projet exigera les données sur ces retombées.**

### **4.1 Retombées environnementales**

**Décrivez le potentiel de retombées environnementales du projet pour votre entreprise et, si possible, quantifiez-les (1000 caractères maximum).**

Notez que ce formulaire n'est qu'un exemple et que tous les dépôts doivent se faire via le formulaire en ligne.

## **Veuillez indiquez les retombées environnementales potentielles de votre projet.**

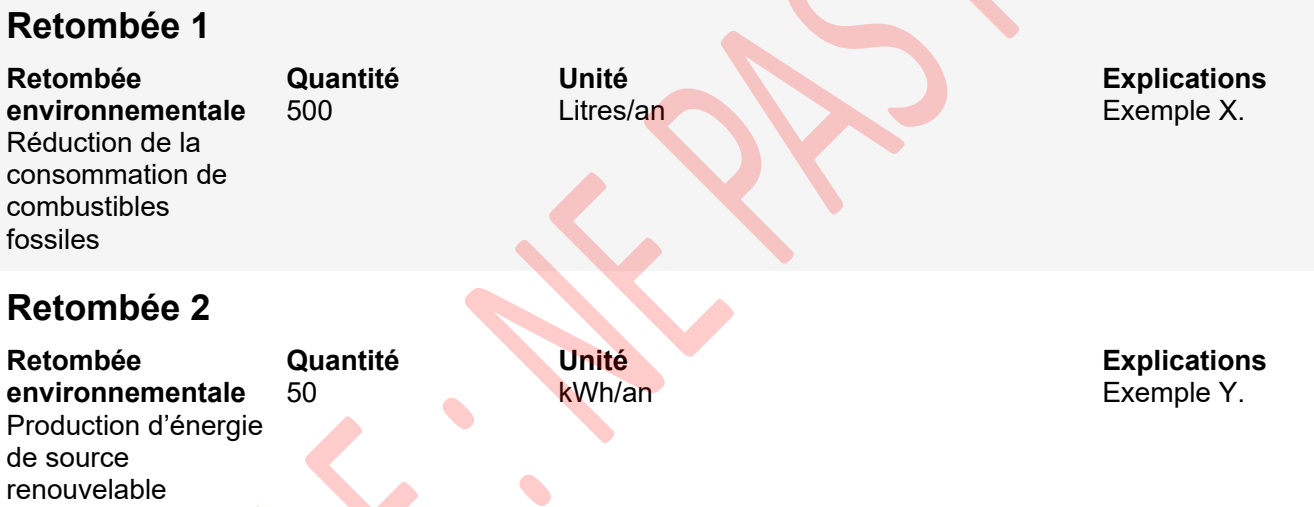

**Si l'information est disponible, veuillez indiquer les émissions de gaz à effet de serre annuelles de l'entreprise, avant la mise en œuvre du projet.**

Notez que ce formulaire n'est qu'un exemple et que tous les dépôts doivent se faire via le formulaire en ligne.

### **4.2 Autres retombées**

**Est-ce que votre projet a des retombées potentielles sur les autres piliers du développement durable? Non** 

**Décrivez plus précisément le potentiel des retombées économiques, sociales et organisationnelles du projet pour votre entreprise et pour la collectivité et, si possible, quantifiez-les. (1 000 caractères maximum)**

Notez que ce formulaire n'est qu'un exemple et que tous les dépôts doivent se faire via le formulaire en ligne.

### **4.3 Thématiques du projet**

**Quelle est la thématique environnementale principale de votre projet, c'est-à-dire celle qui lui correspond le mieux?** Gestion de l'énergie

**Quelles sont la ou les thématiques environnementales secondaires de votre projet?** Gestion des gaz à effet de serre

*Nous vous conseillons de toujours enregistrer votre formulaire avant de passer à la prochaine page.* 

*Veuillez noter que vos réponses s'enregistrent chaque fois que vous cliquez sur le bouton « enregistrer » . Un lien est alors automatiquement envoyé dans votre boite courriel. Il n'est pas nécessaire de cliquer sur la case « Envoyez-moi mon lien » à chaque étape. Ceci vous évitera de recevoir plusieurs courriels.* 

## **Documentation**

## **5. Documentation**

**Les documents justificatifs témoignant de la réalisation du projet devront être envoyés au plus tard le 28 février 2025.**

**Soumission de l'expert** Soumission de l'expert.pdf

**La preuve que le signataire est autorisé à signer et à agir au nom de l'entreprise** Lettre signee par un administrateur inscrit au REQ.pdf

**Entreprise d'économie sociale (OBNL ou coopérative) : Tableau de calcul des revenus autonomes** Tableau de calcul des revenus autonomes.pdf

**Entreprise d'économie sociale (OBNL ou coopérative) : États financiers des 2 dernières années**  Etats financiers 2023.pdf

Etats financiers 2022.pdf

**Entreprise d'économie sociale (OBNL) : formulaire d'auto-déclaration.**  Formulaire d'auto-declaration.pdf

**Spécimen de chèque (datant de moins d'un an)** Specimen de cheque entreprise XYZ.pdf

**Lettre de confirmation de financement privé ou public**

### **Communication du projet**

**Bien que les sommes allouées soient issues de fonds publics, nous sommes conscients du caractère sensible de certains renseignements. Nous souhaitons nous assurer que vous êtes confortable à l'idée que certains renseignements concernant votre projet soient mentionnés publiquement, dans le cadre d'activités de communication du Fonds Écoleader. Nous vous demandons de répondre aux questions ci-dessous par oui ou par non.**

**L'Entreprise est-elle d'accord avec le fait que le Fonds Écoleader (et le FAQDD) mentionne son nom, ainsi que la nature du projet, dans le cadre de ses activités de communication? Précisez au besoin.** Non

**Précisions (si applicable) :** Notez que ce formulaire n'est qu'un exemple.

**L'Entreprise est-elle intéressée à participer, selon ses disponibilités, à la promotion du projet dans le cadre d'activités de communication et de mobilisation du Fonds Écoleader (ex. : article de blogue, entrevue médiatique, vidéo, webinaire, panel ou conférence dans un évènement, etc.)? Précisez au besoin.**

Oui

**Précisions (si applicable) :**

Notez que ce formulaire n'est qu'un exemple.

**L'Entreprise donne-t-elle son accord pour que le Fonds Écoleader (et le FAQDD) donne son nom à d'autres bailleurs de fonds tel que RECYC-QUÉBEC, Investissement Québec ou Transition énergétique Québec, afin qu'ils puissent vous contacter pour vous aider à donner suite au projet réalisé avec le Fonds Écoleader ou pour tout autre projet d'écoresponsabilité? Précisez au besoin.** Oui

#### **Précisions (si applicable) :**

Notez que ce formulaire n'est qu'un exemple.

### **Attestation et consentement**

### **Attestation et consentement**

### **Signature de l'expert #1**

**En signant ce formulaire, l'expert s'engage à respecter les conditions requises par le Guide du demandeur du programme (si sa demande de subvention est acceptée).**

**J'atteste que toutes les informations fournies dans les sections 2 (Présentation de l'expert), 3 (Présentation et montage financier du projet) et 4 (Retombées potentielles du projet et thématiques) de cette demande sont exactes et complètes.** Oui

**Signature**

Le FAQDD s'engage à assurer la confidentialité de tous les renseignements et des documents confidentiels que le demandeur lui a transmis ou lui transmettra dans le cadre de la demande de financement.

### **Signature de la personne autorisée**

**En signant ce formulaire, l'entreprise s'engage à respecter les conditions requises par le Guide du demandeur du programme (si sa demande de subvention est acceptée).**

**J'atteste que toutes les informations fournies dans cette demande sont exactes et complètes** Oui

**J'accepte que le présent formulaire fasse partie intégrante de la convention de subvention, dans le cas où le projet est subventionné.**

Oui

**Signature**

Le Fonds Écoleader est une initiative du gouvernement du Québec coordonnée par le Fonds d'action québécois pour le développement durable (FAQDD).

Le FAQDD s'engage à assurer la confidentialité de tous les renseignements et des documents confidentiels que le demandeur lui a transmis ou lui transmettra dans le cadre de la demande de financement.

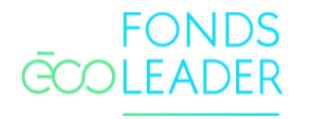

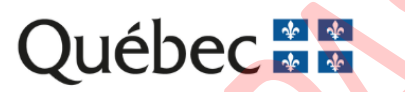

**FONDS D'ACTION QUÉBÉCOIS** pour le développement durable